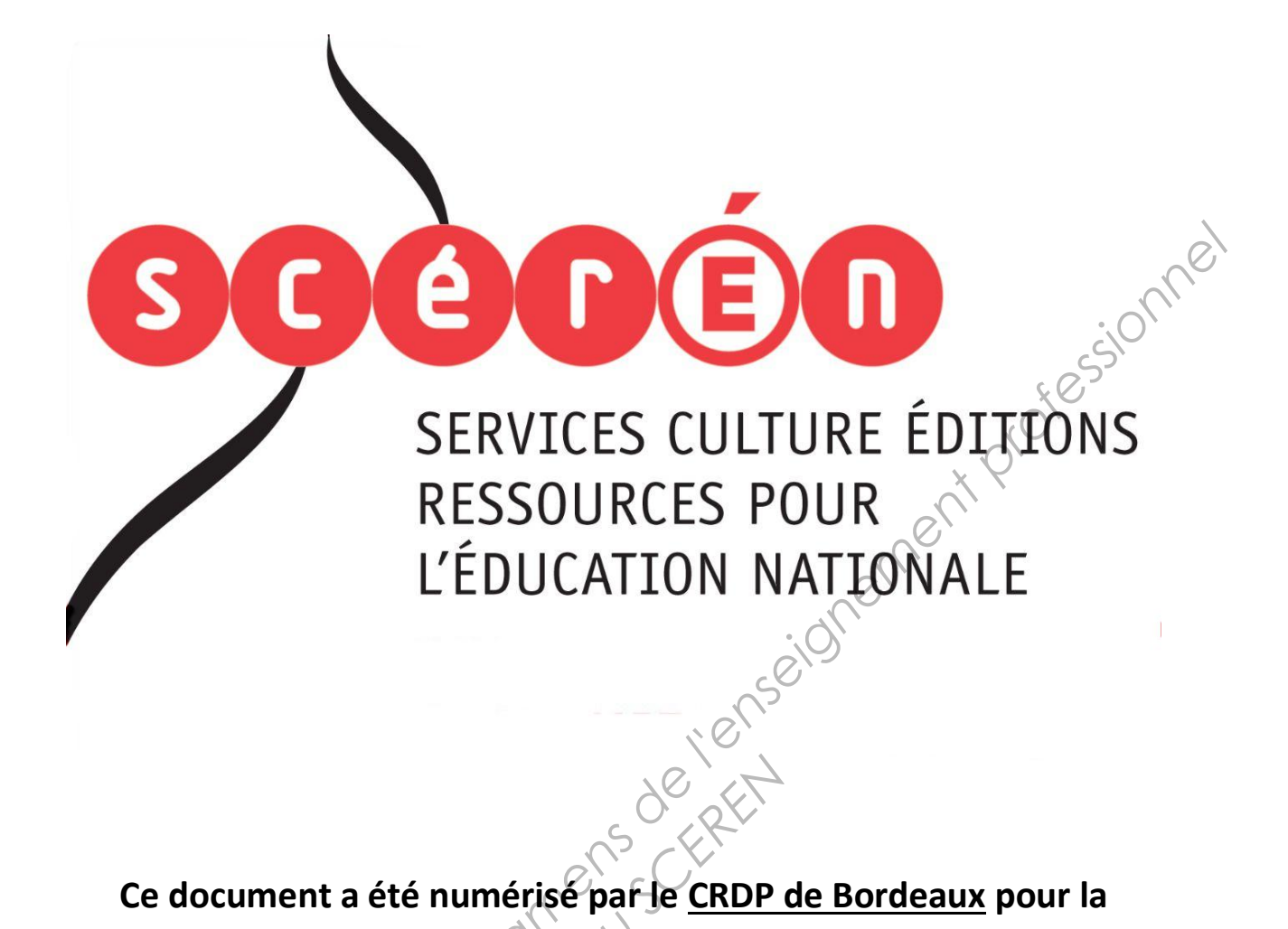

**Ce document a été numérisé par le CRDP de Bordeaux pour la Base Nationale des Sujets d'Examens de l'enseignement professionnel.**<br> **Campagne 2013**<br> **Campagne 2013** 

**Campagne 2013** 

Ce fichier numérique ne peut être reproduit, représenté, adapté ou traduit sans autorisation.

# **BTS ÉDITION**

## **E 4. INFORMATIQUE APPLIQUÉE À L'ÉDITION**

**SESSION 2013**  \_\_\_\_\_\_

**Durée : 3 heures Coefficient : 3** 

**\_\_\_\_\_\_**

### **Matériel autorisé :**

Toutes les calculatrices de poche y compris les calculatrices programmables, alphanumériques ou à écran graphique à condition que leur fonctionnement soit autonome et qu'il ne soit pas fait usage d'imprimante (circulaire N°199-186, 16/11/1999). **E 4. INFORMATIQUE APPLIQUÉE À L'ÉDITION**<br> **BESSION 2013**<br> **BESSION 2013**<br> **Durée : 3 heures**<br> **Coefficient : 3**<br> **Coefficient : 3**<br> **Matériel autorisé :**<br> **Coefficient : 3**<br> **Matériel autorisé de l'enseignement professio** Proche y Compris les<br>que à condition que leur<br>mante (circulaire N999-2)<br>Alexandre De Manuel<br>Compris de la procession de la procession de la procession de la procession de la procession<br>Compris de la procession de la proces

Tout autre matériel est interdit. **Dès que le sujet vous est remis, assurez-vous qu'il est complet. Le sujet comporte 2 pages, numérotées de 1/2 à 2/2.** 

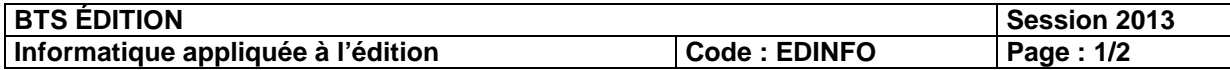

Vous travaillez au service fabrication d'une petite maison d'édition. Vous avez en charge de suivre la production des ouvrages de la maison et d'effectuer les devis prévisionnels de ces ouvrages, en fonction, notamment des tarifs de vos fournisseurs.

À l'aide de vos connaissances et des annexes (tarif et passe gâches), vous évaluez les coûts de papier et d'impression de l'intérieur d'un ouvrage dont les caractéristiques sont les suivantes :

- Format de l'ouvrage : 18 x 22 cm.
- Nombre de pages : 384.
- Tirage 11 000 exemplaires.
- Nombre de pages par cahiers : 24.
- Papier : couché demi-mat, 115 gr/m2 (paquetage par 250 feuilles, dimensions sur fabrication à partir de 3 tonnes).
- Prix au kilo : 1,05 euros.
- Broché cousu.

Ces coûts seront calculés à l'aide de formules dans les cellules des feuilles de calcul du fichier Excel qui vous a été remis.

Ce fichier comporte plusieurs feuilles de calculs préremplies dont vous respecterez la structure.

Il comporte en outre une feuille « Tarifs » et une feuille « Passes\_gaches » auxquelles vous devrez faire référence pour établir vos formules de calcul.

## **Travail à faire**

Compléter les feuilles de calcul « Imposition », « Papier » et « Impression » pour :

A/ Évaluer les coûts papier

- le format du papier sur fabrication et le format machine correspondant,
- le nombre de feuilles à commander (tenant compte des passes et gâches des postes d'impression et de façonnage) **Proposition Manual Science Concernsive Concernsive Concernsive Concernsive Concernsive Concernsive Concernsive Concernsive Concernsive Concernsive Concernsive Concernsive Concernsive Concernsive Concernsive Concernsive Co**
- $\text{Ie coût du papiek}$

B/ Évaluer les coûts d'impression

- frais fixes et frais variables
- C/ Évaluer le coût unitaire de papier et d'impression HT et TTC
- D/ Évaluer le tirage pour que le coût unitaire soit égal à 2,50 euros.

## **Remarques :**

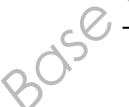

- Utiliser au maximum les cellules et plage de cellules nommées ainsi que les formats de nombres personnalisés. **Base France de l'anguardier de l'anguardier de l'anguardier de l'anguardier de l'anguardier de l'anguardier de l'anguardier de l'anguardier de l'anguardier de l'anguardier de l'anguardier de l'anguardier de l'anguardier** 
	- Utiliser des listes dans les cellules qui le nécessitent pour vérifier la dynamique de vos calculs.
	- Soigner votre présentation (clarté, mise en forme).
	- Les grilles des tableaux vous sont fournies. Respecter cette présentation.

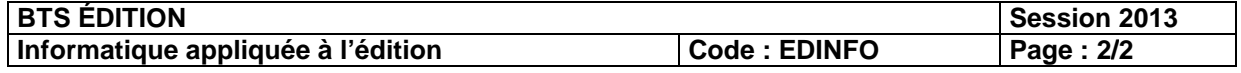